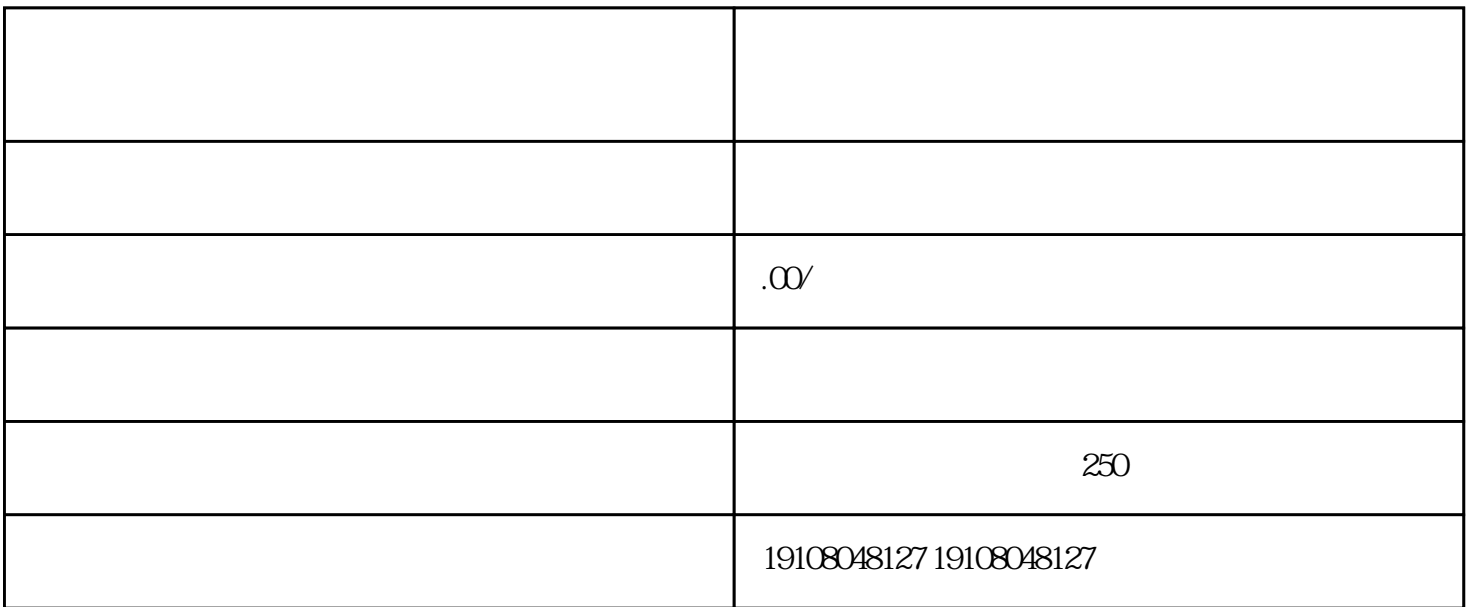

 $\frac{u}{\sqrt{2\pi}}$ 

 $2<sub>1</sub>$ 

 $\frac{u}{\sqrt{2\pi}}$ 

 $2<sub>l</sub>$ 

 $3 \thickapprox 3$ 

 $2<sub>l</sub>$ 

 $1$ 

 $3<sub>2</sub>$ 

 $3 \thickapprox 3$ 

- $1$  $2<sub>l</sub>$  $3 \sim 3$
- $1$  $2<sub>l</sub>$  $3<sub>5</sub>$ 
	- $1$
- $2<sub>l</sub>$ 
	- $3<sub>5</sub>$